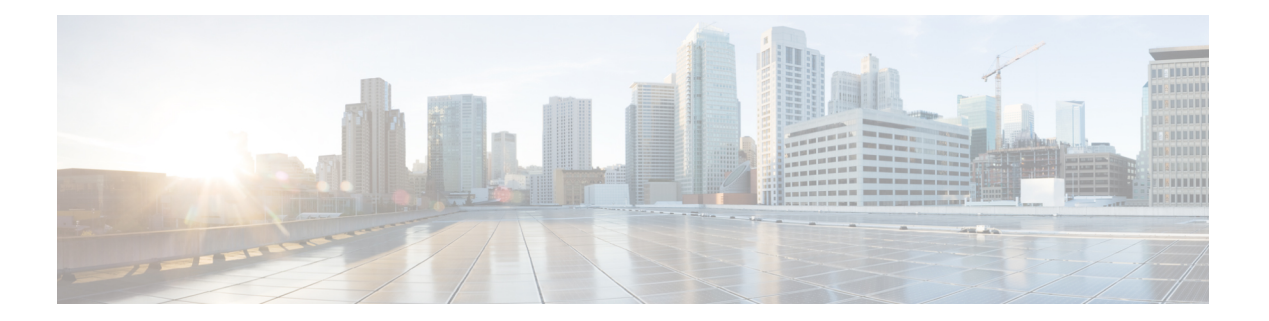

# **J Commands**

- job [name,](#page-1-0) on page 2
- [json-pretty,](#page-2-0) on page 3
- [json-pretty,](#page-3-0) on page 4
- [json,](#page-4-0) on page 5
- [json,](#page-5-0) on page 6

## <span id="page-1-0"></span>**job name**

[no] job name <s0>

### **Syntax Description**

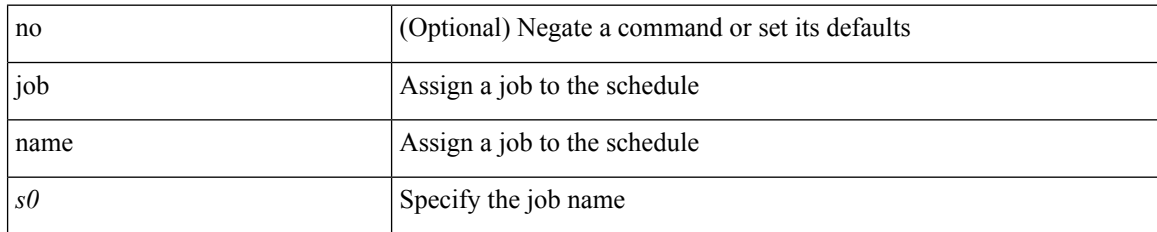

#### **Command Mode**

• /exec/configure/schedule

## <span id="page-2-0"></span>**json-pretty**

 $\mathbf{l}$ 

| json-pretty

### **Syntax Description**

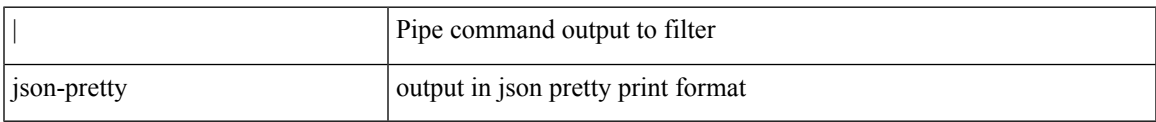

#### **Command Mode**

• /output

I

## <span id="page-3-0"></span>**json-pretty**

| json-pretty

## **Syntax Description**

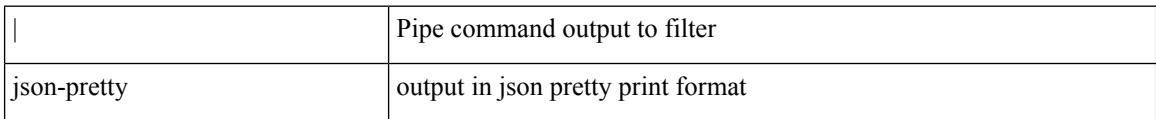

#### **Command Mode**

• /output

∎

## <span id="page-4-0"></span>**json**

 $\mathbf{l}$ 

## | json

## **Syntax Description**

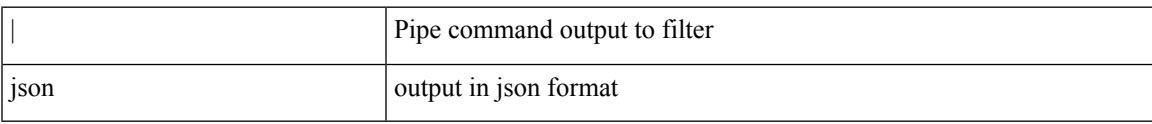

#### **Command Mode**

• /output

 $\mathbf I$ 

## <span id="page-5-0"></span>**json**

### | json

## **Syntax Description**

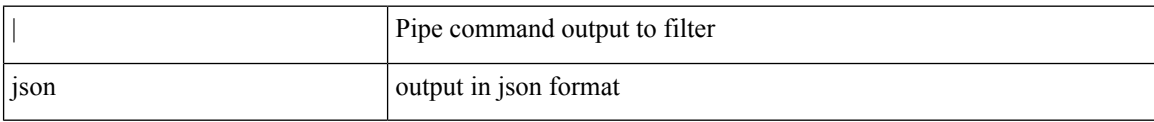

#### **Command Mode**

• /output